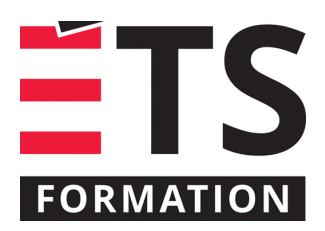

# **Plan de formation**

# Analyse du cycle de vie pour construire des bâtiments plus durables

# **Description de la formation**

Dans un contexte de lutte mondiale aux changements climatiques, le secteur du bâtiment doit participer plus que jamais à l'effort de réduction des gaz à effet de serre. Concrètement, chaque nouveau bâtiment doit démontrer, chiffres à l'appui, qu'il parvient à réduire les émissions de GES par rapport à un bâtiment construit de manière conventionnelle. L'objectif de la formation est de permettre aux concepteurs de bâtiments (architectes, ingénieurs et ingénieurs et ingénieures, technologues, etc.) de mieux comprendre la méthode de l'analyse du cycle de vie (ACV) appliquée aux bâtiments et en quoi cette méthode demeure un outil de choix pour mesurer les émissions de GES et autres polluants des bâtiments conçus. De plus, cette formation vise à montrer comment utiliser l'ACV dans le cadre du crédit Building life-cycle impact reduction dans LEED v4.1 et à communiquer l'impact environnemental de leur choix de conception.

# **Objectifs pédagogiques**

- 1. Comprendre le concept, les bases et les limites de l'analyse du cycle de vie (ACV);
- 2. Comprendre la différence entre une analyse du cycle de vie et une empreinte carbone;
- 3. Maîtriser le crédit Building life-cycle impact reduction dans le cadre de LEED v4.1;
- 4. Survoler le logiciel d'analyse du cycle de vie Athena Impact Estimator for Buildings;
- 5. Communiquer les résultats d'une ACV de bâtiment.

#### **Contenu**

#### **1. Bases de l'analyse du cycle de vie**

- Problèmes environnementaux liés au secteur du bâtiment;
- Mesures de la performance environnementale;
- Concepts et bases de l'analyse du cycle de vie et empreinte carbone;
- Normes en ACV de bâtiments.

#### **2. Cas d'application**

- ACV appliquées aux bâtiments neufs et rénovés;
- ACV appliquées aux matériaux de construction (déclaration environnementale de produit (DEP);
- Bases de données de DEP;
- Cas d'utilisation au Québec et à l'international;
- Présentation des différents logiciels d'ACV de bâtiment.

#### **3. Survol d'un logiciel d'analyse du cycle de vie**

- Présentation du logiciel Athena Impact Estimator for Buildings;
- Présentation d'un cas type de modélisation de bâtiment;
- Exercices de modélisation sur le logiciel;
- Production d'un rapport ACV en lien avec LEED v4.

## **Méthodologie**

- Exposé
- Démonstration
- Travail individuel
- Groupe de discussion
- Étude de cas

#### **Clientèle visée**

Ingénieurs et ingénieures, architectes, technologues, gestionnaires immobiliers, chargés et chargées de projet LEED

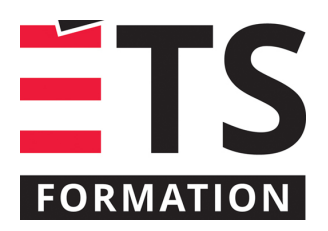

# Analyse du cycle de vie pour construire des bâtiments plus durables

# **Particularités**

Pour la formation en virtuel, vous devez télécharger le logiciel gratuit Athena Impact Estimator for Buildings en se créant un compte sur leur site : https://calculatelca.com/software/impact-estimator/ Pour la formation en salle, un ordinateur avec le logiciel Athena Impact Estimator for Buildings vous sera fourni.

# **À savoir lorsque cette formation est en ligne**

Nos formations en ligne sont diffusées sous forme de classes virtuelles interactives et nous travaillons avec la plateforme Zoom.

Vous devez avoir un ordinateur avec un bon accès à Internet ainsi qu'une caméra, un micro et des haut-parleurs afin de participer à la formation. La caméra doit être fonctionnelle et être ouverte tout au long de la formation pour faciliter les échanges avec le formateur et le volet pratique de la formation.

Il est fortement recommandé d'avoir deux écrans sur le même ordinateur : un pour suivre la formation et l'autre pour les exercices pratiques.

Vous devez installer sur votre ordinateur : Athena Impact Estimator for Buildings, gratuit en se créant un compte sur leur [site.](https://calculatelca.com/software/impact-estimator/)

# **Formateur(s)**

#### Charles Thibodeau

Charles accompagne les décideurs d'entreprise en matière d'analyser le cycle de vie (ACV) de produits et de bâtiments et de démocratiser le concept auprès du grand public. Passionné de l'environnement, il est reconnu pour son professionnalisme et sa capacité de bien vulgariser les concepts complexes. Il possède plus de 10 ans d'expérience en ACV et en génie environnemental pendant lesquelles il a complété un doctorat et un postdoctorat.

#### **Durée**

1 jour(s) pour un total de 7 heure(s).

# **Coût par participant en formation publique**

577 \$

#### **Prochaines dates en formation publique**

21 octobre 2025 (Montréal)

La bonne formation au bon moment. ÉTS FORMATION est le leader universitaire en formation continue avec plus de 8000 participants et participantes formés annuellement et une offre de plus de 300 différentes formations. Nos formations sont pratiques et pragmatiques et affichent un taux de satisfaction supérieur à 90 %. Consultez notre programmation complète au http://www.etsformation.ca/